# **COMP1511 - Programming Fundamentals**

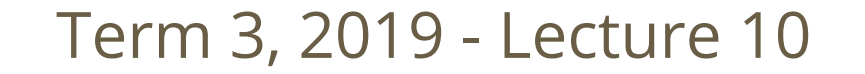

# **What did we learn yesterday?**

#### **Assignment 1 - CS Paint**

● Assessment and some details

#### **Functions and Libraries**

● Including other C Libraries

#### **Characters and Strings**

 $\bullet$  Letters and words in C

# **What are we covering today?**

#### **Memory and Pointers**

- We're going to take one step closer to the memory we've been using
- Pointers allow us to access memory directly

### **Halfway point of COMP1511**

• Let's make a program that uses everything we've learnt so far

# **Memory and addressing**

#### **More detail about how memory works in our computer**

- Let's start with an idea of a neighbourhood
- Each house is a piece of memory (a byte)
- Every house has a unique address that we can use to find it

### **Arrays work a bit like this . . .**

- We've already seen indexing into arrays to find elements
- We could think of our entire computer's memory as a big array of bytes

# **A neighbourhood of memory**

### **Every block of memory has an address**

- The address is actually an integer
- If I have that address, it means I can find the variable wherever it is in memory
- Just like if I have an address to a house, I'll be able to find it

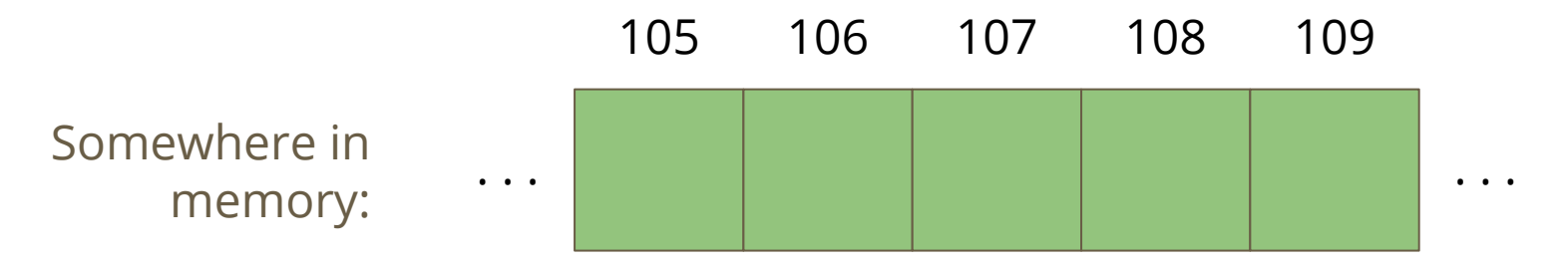

### **Houses and addresses**

### **Continuing the idea . . .**

- A variable is a house
- That house is in a certain location in memory, its address
- The house contains the bits and bytes that decide what the value of the variable is

### **The address is an integer**

- In a 64 bit system, we'll usually use a 64 bit integer to store an address
- We can address  $2^{64}$  bytes of memory

# **Introducing Pointers**

### **A New Variable Type - Pointers**

- Pointers are memory addresses
- They are created to point at the location of variables
- If a variable was a house, the pointer would be the address of that house
- In C, the pointer is like an integer that stores a memory address
- Pointers are usually created with the intention of "aiming at" a variable (storing a particular variable's address)

# **Pointers in C**

#### **Pointers can be declared, but slightly differently to other variables**

- A pointer is always aimed at a particular variable type
- We use a **\*** to declare a variable as a pointer
- A pointer is most often "aimed" at a particular variable
- That means the pointer stores the address of that variable
- **We use & to find the address of a variable**

```
 int i = 100;
 // create a pointer called ip that points at
 // an integer in the location of i
int *ip = &i;
```
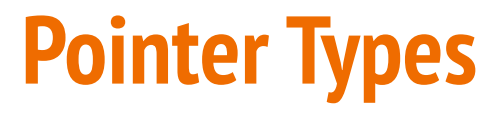

#### **Different pointers to point at different variables**

```
 // some variables
 int i;
 double d;
 char c;
 // some pointers to particular variables
 // * declares a pointer variable
 // & finds the address of a variable
int *ip = &i;
double *dp = \&d;char *cp = &c;
```
# **Initialising Pointers**

#### **Pointers should be initialised like other variables**

- Generally pointers will be initialised by pointing at a variable
- "**NULL**" is a **#define** from most standard C libraries (including stdio.h)
- If we need to initialise a pointer that is not aimed at anything, we will use **NULL**

# **Using Pointers**

#### **If we want to look at the variable that a pointer "points at"**

- We use the **\*** on a pointer to access (dereference) the variable it points at
- Using the address analogy, this is like asking what's inside the house at that address

```
 int i = 100;
 // create a pointer called ip that points at
  the location of i
int *ip = &i;
 printf("The value of the variable at %p is %d", ip, *ip);
```
● **%p** in **printf** will print the address of a pointer

### **Pointers and Functions**

### **Pointers allow us to pass around an address instead of a variable**

- We can create functions that take pointers as input
- All function inputs are always passed in "by value" which means they're copies, not the same variable
- But if I have a copy of the address of a variable, I can still find exactly the variable I'm looking for

### **Function variables pass in "by value"**

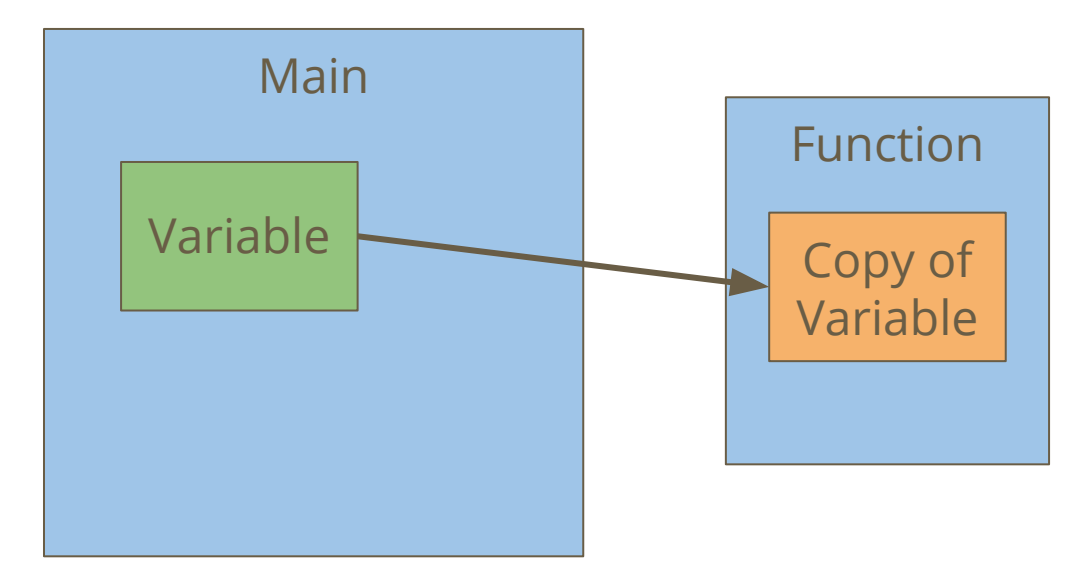

In this case, the copy of the variable can't ever change the value of the variable, because it's just a copy

# **Pointers pass in "by value" also**

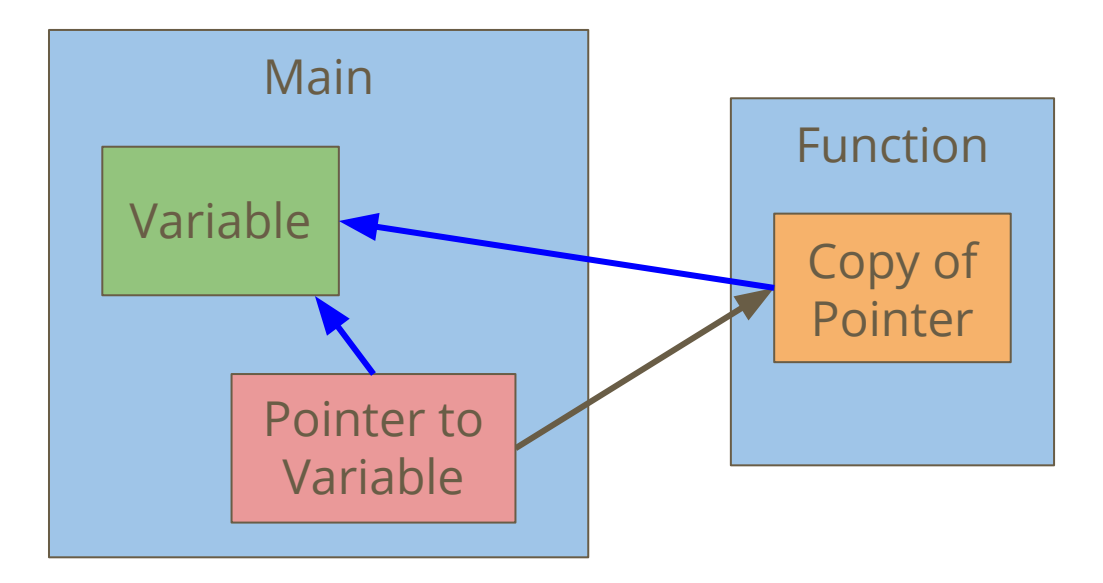

The function has a copy of the pointer.

However, even a copy of a pointer contains the address of the original variable, allowing the function to access it.

### **Pointers and Functions in code**

### **The following code illustrates the two examples**

- A variable passed to a function is a copy and has no effect on the original
- A pointer passed to a function gives us the address of the original

```
// this function will have no effect!
void incrementInt(int n) { 
    n = n + 1;
}
   this function will affect whatever n is pointing at
void incrementPointer(int *n) { 
    *_{n} = *_{n} + 1;
}
```
### **Pointers and Functions**

**We can now do more with functions**

- Pointers mean we can give multiple variables to a function
- This means one function can now change multiple variables at once

```
// This function is now possible!
void swap(int *n, int *m) { 
      int tmp; 
     tmp = *n;\starn = \starm;
     *<b>m</b> = <b>tmp</b>;}
```
### **Pointers and Arrays**

#### **Arrays are blocks of memory**

- The array variable is actually a pointer to the start of the array!
- This is why arrays as input to functions let you change the array

```
 int numbers[10];
 // both of these print statements
 // will print the same address!
 printf("%p\n", &numbers[0]);
 printf("%p\n", numbers);
```
### **Break Time**

- Pointers are variables
- Pointers can point at variables
- uh oh  $\ldots$

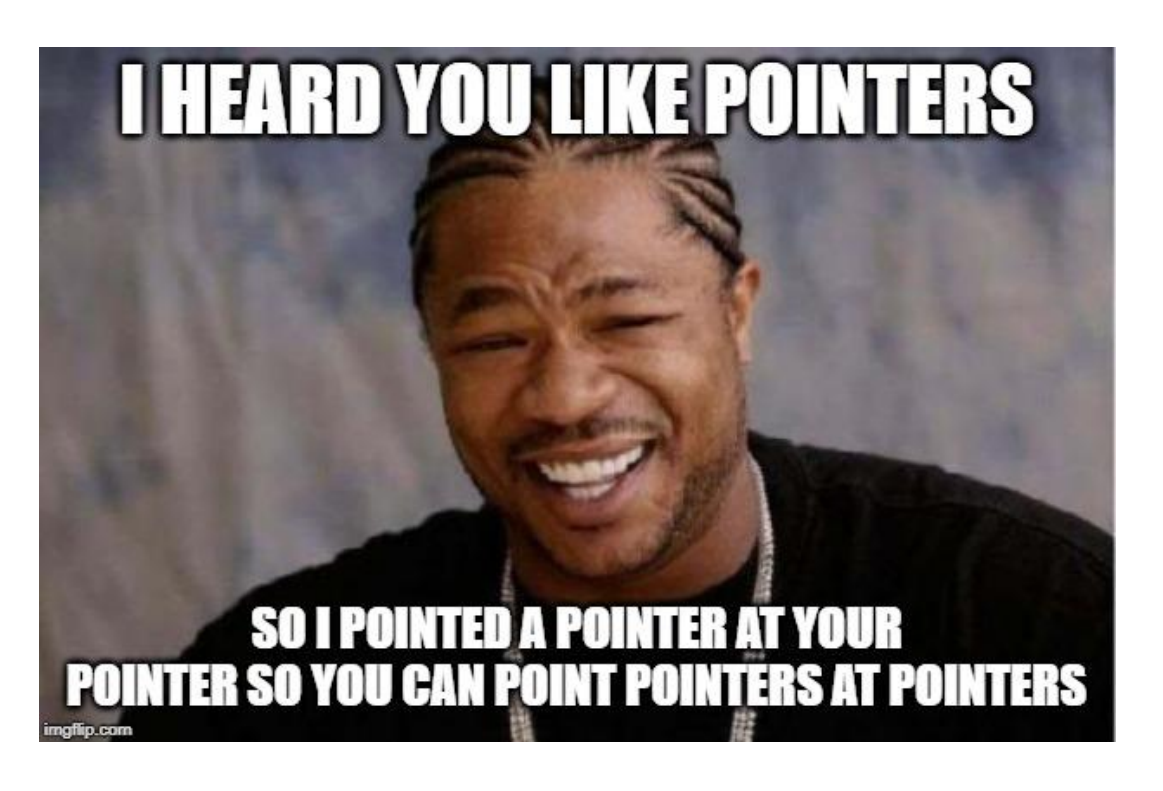

# **Whooaaah We're Halfway There . . .**

**We're going to use a bit of everything we've seen so far in COMP1511**

### **This program is a word game**

- It will read in a string from the user
- It will then read in another string from the user and tell us how many of the letters from the second appear in the first
- This will use if, while, arrays (of characters), functions and pointers

### **Where will we start?**

### **A simple version to begin with**

- Let's read in a line of characters
- Then read in a single character and see whether it's in the line or not

# **Read in a line of characters (a string)**

**We can use a nice library function here**

- **fgets()** will grab an entire line from standard input
- We can set up a maximum line size as well

```
#define MAX_LINE_LENGTH 100
int main(void) {
     char line[MAX_LINE_LENGTH];
     fgets(line, MAX_LINE_LENGTH, stdin);
```
# **Read in a single character**

**Starting simple, we can take a character as input**

- **getchar()** will read a single character from standard input
- Remember that we'll be using int as our type for individual characters
- Here we can loop and continually get characters until input ends

```
 int inputChar;
     inputChar = getchar();
    while (inputChar != EOF) {
         inputChar = getchar();
 }
```
### **A Function to find a character in a string**

**Loop through the string, testing for a character**

● We've done this kind of loop before with other types!

```
int testChar(char c, char *line) {
     int charCount = 0;
     int i = 0;
    while (i < MAX LINE LENGTH \&\&\text{ line}[i] != '\0') {
         if (line[i] == c) {
             charCount++;
 }
         i++;
 }
     return charCount;
}
```
# **Simple functionality . . . how well is it working?**

#### **What tests should we run at this point?**

- Look for syntax errors using our compiler (dcc)
- Look for logical errors by testing with different inputs

### **We might need to add in some extra outputs**

- If we're getting strange behaviour, we can confirm our guesses
- We might learn more about what's going on in our program

### **What are these extra characters?**

**Maybe we need to check what those characters are**

Some print statements can help here

```
 int inputChar;
    inputChar = getchar();
    while (inputChar != EOF) {
        printf("Main loop running, readChar is %c.\n", inputChar);
        printf("%d\n", testChar(inputChar, line));
         inputChar = getchar();
 }
```
# **Dealing with little issues**

#### **We're reading newlines (\n) as characters!**

- Let's remove the newlines from both our line and our inputs
- We'll use a library function, **strlen()** to find the end of a string
- To use **strlen()**, we will need the string.h library, which we will include
- We'll then replace the **\n** with **\0** which will end the string early

# **Removing newlines**

**Removing a \n at the end of a string:**

```
int main(void) {
     char line[MAX_LINE_LENGTH];
     fgets(line, MAX_LINE_LENGTH, stdin); 
     int length = strlen(input);
    input[length - 1] = \sqrt{0'};
```
**Ignoring the \n while reading input:**

```
 inputChar = getchar();
    if (inputChar == \ \' \n\mid n') {
          inputChar = getchar();
 }
```
# **Expanding on the functionality**

### **Our first attempt just checked for single letters**

- Now we expand to words!
- Read in another word
- Check every letter in the word for whether it appears in the phrase
- Then report back how many letters matched

### **Some good reasons to use functions!**

- Reading in words is now duplicated
- We can reuse our testChar() function to see if letters match

### **A function to read a line**

**This function also removes the \n that fgets will give us**

```
void readString(char *input) {
     fgets(input, MAX_LINE_LENGTH, stdin);
     int length = strlen(input);
    input[length - 1] = \sqrt{0};
}
```
### **A function to count letters**

**Counts how many letters from one string appear in the other**

**This function also uses another function!**

```
int numLetterMatches(char *word, char *line) {
     int i = 0;
     int matchCount = 0;
    while (i < MAX LINE LENGTH && word[i] != '\setminus0') {
         if (testChar(word[i], line)) {
             matchCount++;
 }
         i++;
 }
     return matchCount;
}
```
# **A simple word game**

### **What coding concepts have we used there that might come in handy?**

- Characters and Strings (note that we'll never need the ASCII table to work with characters)
- Using libraries and provided functions
- Loops on strings (using the Null Terminator  $\setminus 0$ )
- Writing multiple functions and using functions within functions
- A lot of our basic C concepts like if, while and array indexing

# **What did we learn today?**

#### **Memory and Pointers**

- All variables exist at some address in memory
- A pointer is a copy of an address that allows us to access memory

### **Coding using everything we've learnt so far**

● A single program that tries to use most concepts we've covered in the first half of this course